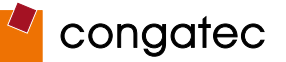

# **Cooling Installation**

congatec offers 3 different cooling solutions

- Passive Cooling for CPUs with maximum 9 watt TDP (suitable only for PN:052400 conga-IGX/210HA)
- Passive Heatpipe Cooling for CPUs with maximum 15 watt TDP (suitable only for PN:052400 conga-IGX/210HA and PN:052401 conga-IGX/217GA)
- Active Cooling for CPUs with maximum 25 watt TDP (suitable all conga-IGX variants)

All these cooling devices include a backplate for mounting.

Do not remove the insulating foil of the backplates, this will damage the board.

Assembly Instruction:

- Hold the heatsink with one hand so that it doesn't tilt while tightening the screws
- Slightly tighten each of the 4 screws so that they hold the heat sink in place. To do so start with one screw and then slightly tighten the other screws using a crossover pattern. All the while keep holding the heat sink straight with one hand.
- Now you can fully tighten the screws. Once again start with one and then continue to tighten the other screws using a crossover pattern. All the while keep holding the heat sink straight with one hand.

### **Recommended torque for the screws: 0.6 Nm**

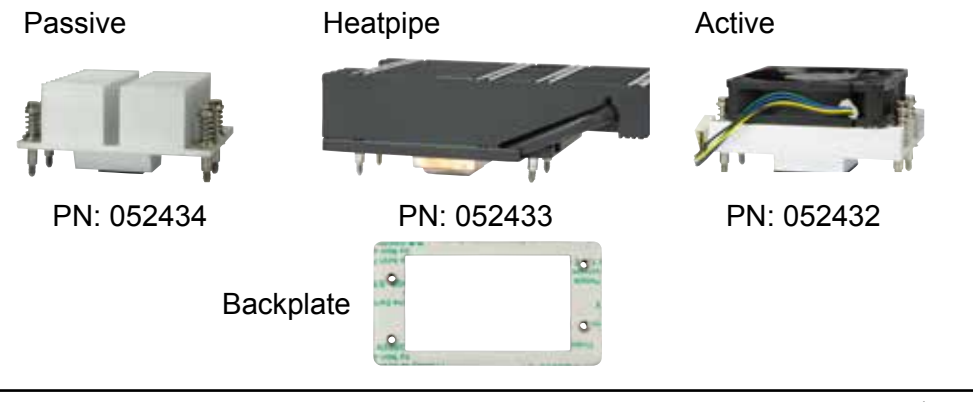

# **conga-IGX Quick Start Guide**

All congatec AG products are electrostatic sensitive devices and are packaged accordingly. Do not open or handle a congatec AG product except at an electrostatic-free workstation. Additionally, do not ship or store congatec AG products near strong electrostatic, electromagnetic, magnetic, or radioactive fields unless the device is contained within its original manufacturer's packaging. Be aware that failure to comply with these guidelines will void the congatec AG Limited Warranty.

# **Installing/removing main memory**

**ESD Precautions**

- Technology: DDR3–1333 (CL9) / DDR3–1600 (CL11)
- Up to 16 GByte total
- Size 2, 4 or 8 GByte per module
- Unbuffered DDR3 1.5V and DDR3L 1.35V memory modules without ECC
- DDR3 memory modules PC3-10600 or PC3-12800
- Module 1 must be equipped first

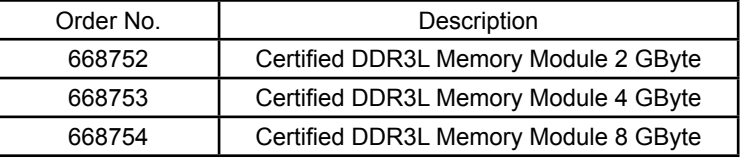

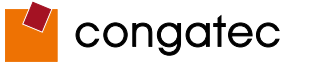

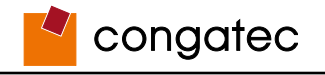

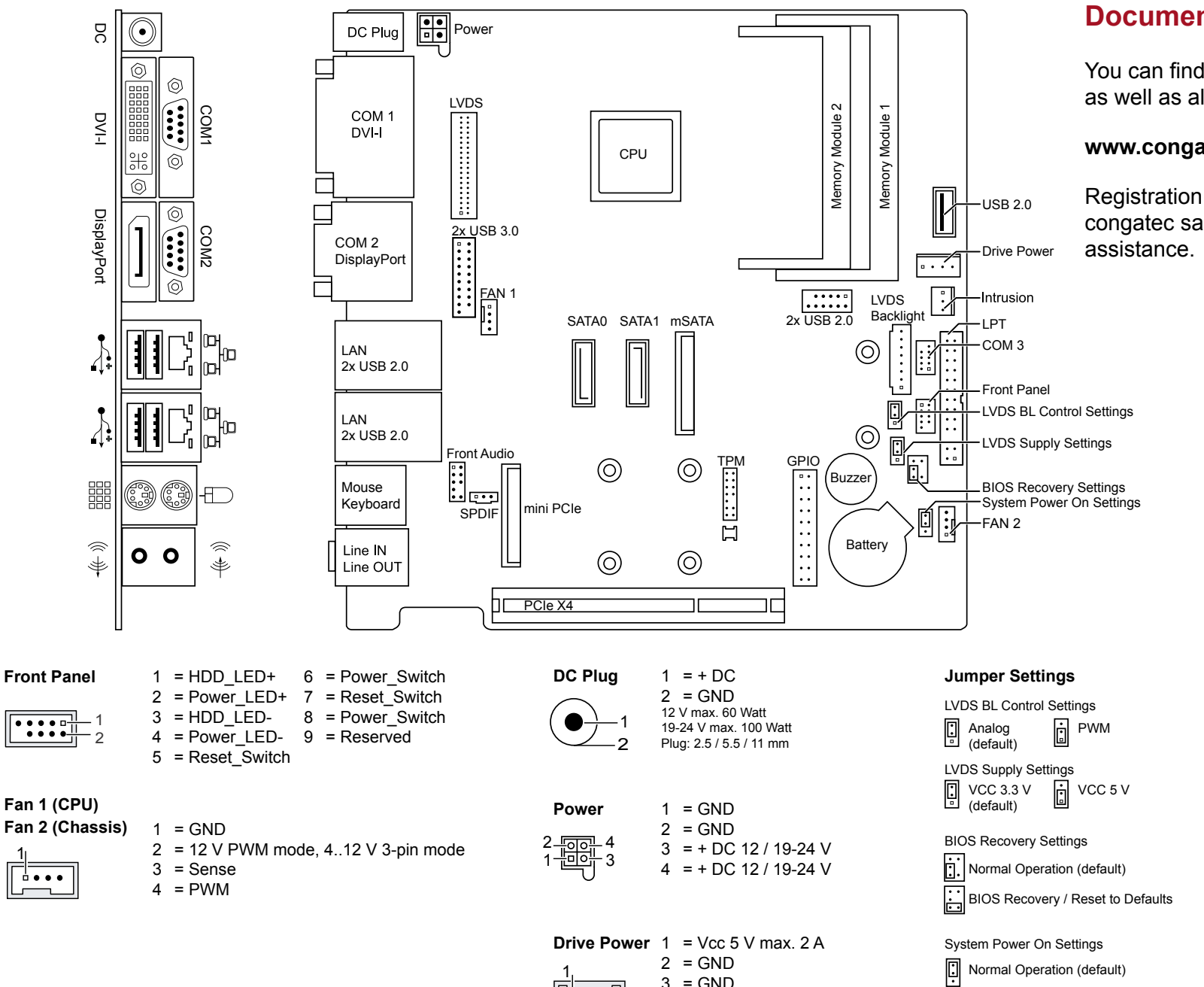

 $3 = GND$ 

1

 $\frac{1}{1}$ 

1

 $4 = +12$  V max. 2 A

Always on

Ō

## **Documentation and Drivers:**

You can find the complete documentation, as well as all drivers, online at

### **www.congatec.com/conga-igx**

Registration is required. Contact your local congatec sales representative if you require